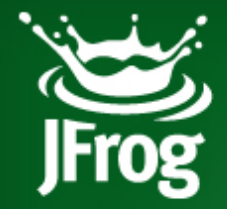

#### **Continuous Integration The Full Monty Artifactory and Gradle**

Yoav Landman & Frederic Simon

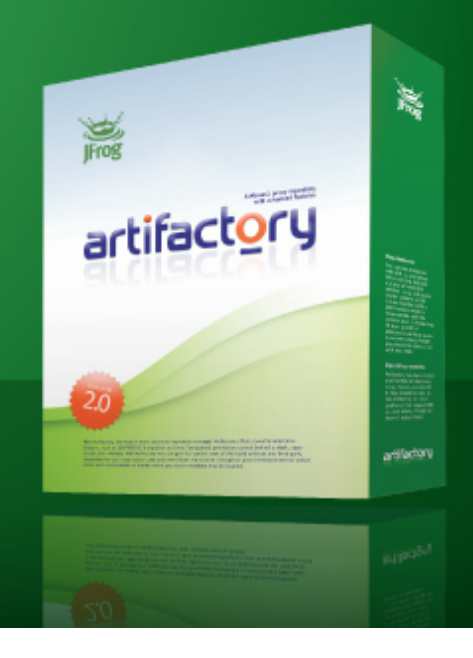

www.jfrog.org

#### **About us**

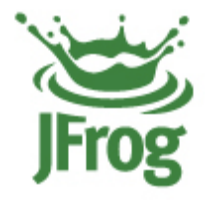

#### ★ **Yoav Landman**

• Creator of Artifactory, JFrog's CTO

#### ★ **Frederic Simon**

- JFrog's Chief Architect
- ★ 10+ years experience in commercial enterprise build and development environments
- ★ Serving the community since 2006 with OSS tools (Artifactory, Jade Maven Plugins and AnnoMojo, Dependency Analyzer, Stellarium for Java, IDEA plugins...)

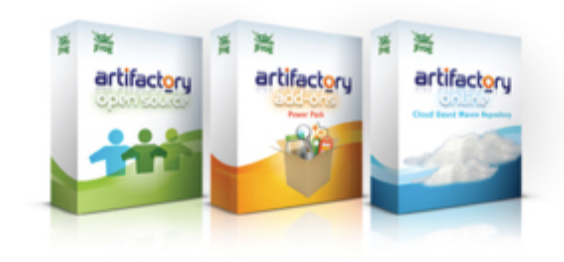

#### **Agenda**

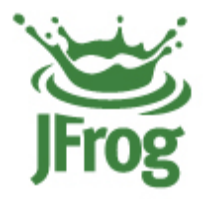

- ★ **Intro**
- ★ **Configuration tips**
- ★ **Searches**
- ★ **Reproducible builds**
- ★ **Advanced features**
- ★ **Smart staging and promotion**
- ★ **Web Start and JavaFX**
- ★ **Gradle integration**

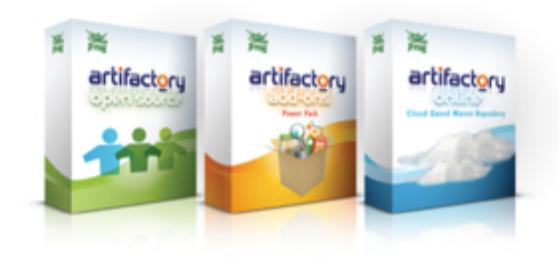

#### **What is a repository manager?**

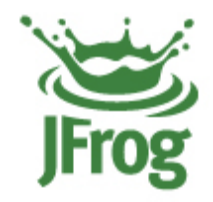

- ★ Artifacts storage and proxy
- $\star$  Avoid hitting public remote repositories
- **★** Inefficient, unreliable, content quality, non-secure...
- ★ Deploy, manage and share local artifacts
- ★ Full control over artifacts resolution and delivery

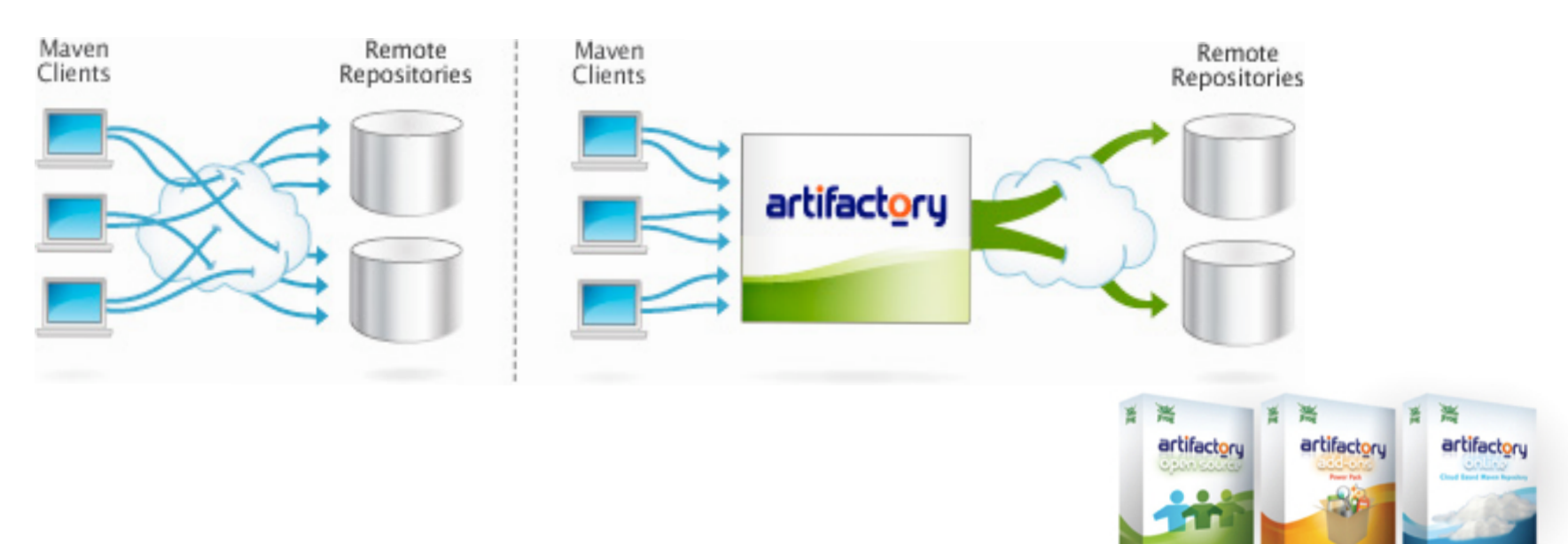

#### **What is artifactory?**

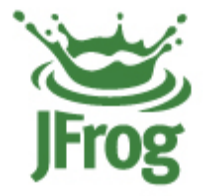

- ★ Advanced binaries repository the binaries' SCM
- ★ JavaFX and WebStart repository
- ★ Supports REST, Maven\*, Gradle\*, Ivy/Ant\*, Buildr \* native support
- ★ First "real" web-driven repository manager (2006)
- ★ Upload through UI, indexed searches…
- ★ +80,000 downloads (02/2010)
- ★ OSS | Enterprise PowerPack | Cloud hosting

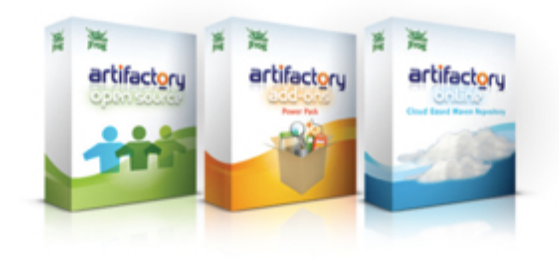

#### **Configuration tips - demo**

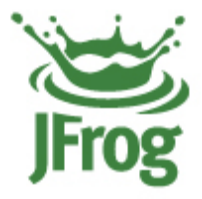

- ★ Remote repositories sharing via REST
	- Reuse configuration
- $\star$  Automatically generate the client configuration
	- Maven settings.xml
	- Gradle plug-in

#### ★ Centrally controlled encrypted password

```
<credentials host="localhost" realm="Artifactory Realm"
     username="admin"
    passwd="{DESede}OyxbjkRcS9JxKmi2Rm8RcA=="
/
```
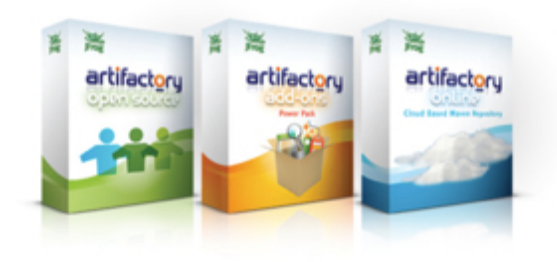

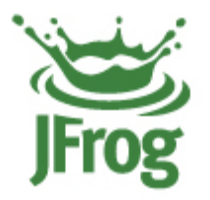

### DEMO TIME  $\frac{1}{2}$

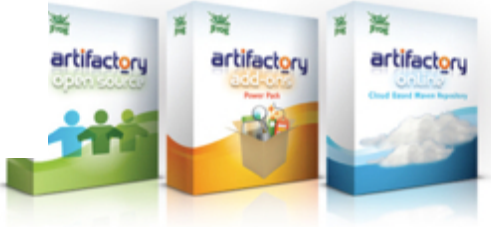

#### **Searches**

- ★ Search types
	- Quick search (wildcard part of path)
	- GAVC
	- **Properties**
	- Class/Jar resource
		- See the actual class found!
		- ‣ View source + syntax highlighting
	- XPath also search inside POM, lvy.xml content!
- ★ Grouping support
	- E.g. group by repository, groupId etc.
- $\star$  Always possible to locate the results in the repo tree browser

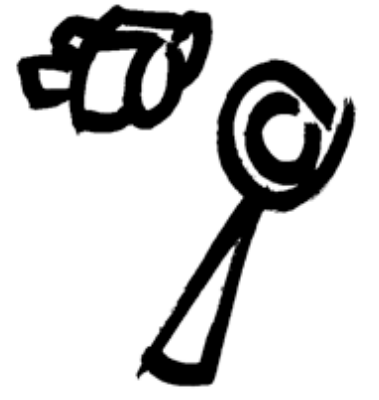

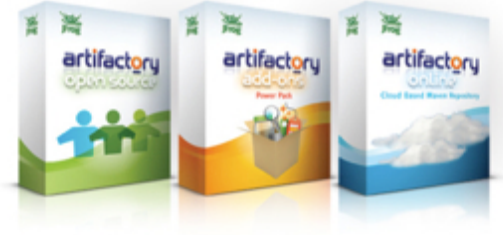

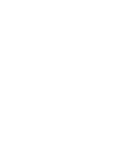

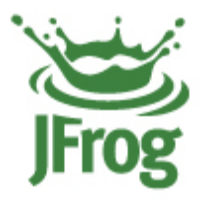

### DEMO TIME  $\frac{1}{2}$

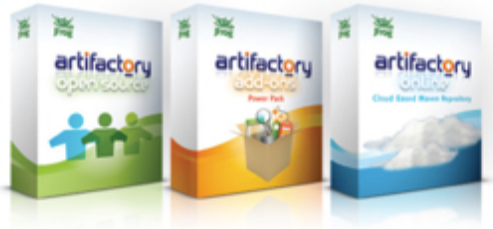

#### **Reproducible Builds**

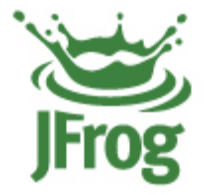

- $\star$  Sources have a reproducible context compilation
	- Reproducible via SCM tagging.
- $\star$  Binaries also have a context packaging and publishing
- ★ A lot of things are only resolved at build time:
	- Version ranges
	- Dynamic property values
	- Latest snapshot and release versions (latest.integration/latest.release)
		- For both Dependencies and Plugins

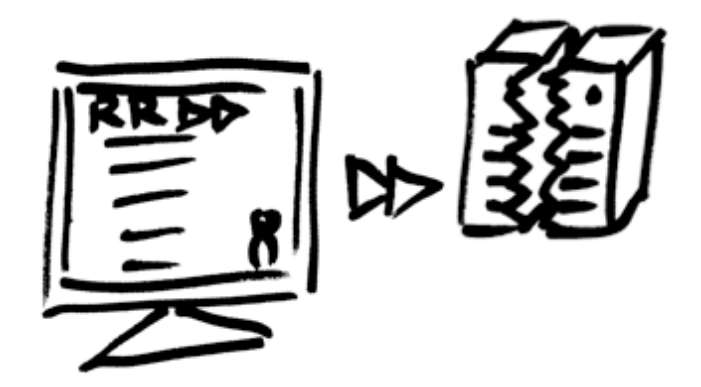

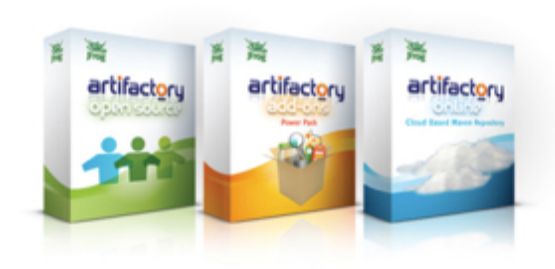

#### **The Role of the CI Server**

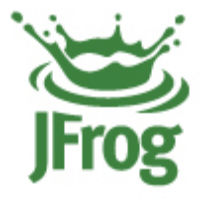

- ★ Captures all the information needed to reproduce the build
- ★ **Published module artifacts**
- ★ **Resolved dependencies of all scopes**
- ★ **General Build Environment**
	- JVM
	- Architecture
	- CI server version
	- General properties
	- Build statistics
	- User who executed the build
	- Etc.

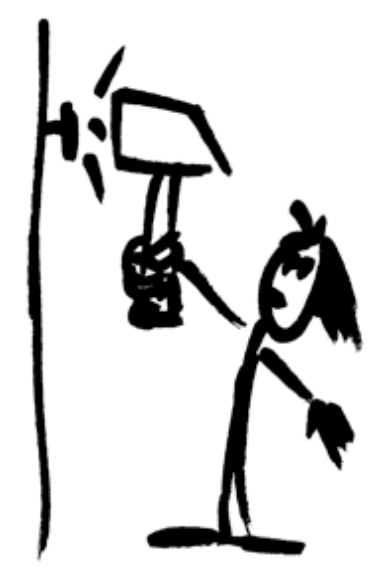

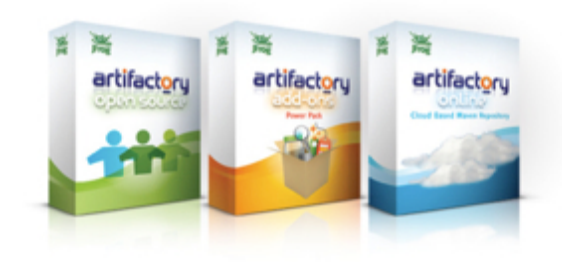

#### **Artifactory and Hudson**

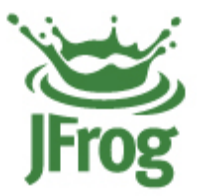

- **★ Deploy from Hudson to Artifactory**
- ★ Navigate the builds in Artifactory
- ★ Link back to Hudson builds
- $\star$  Relate artifacts to build

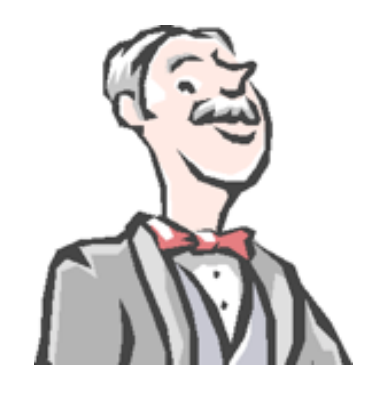

- ★ Export/promote/manipulate build artifacts
- ★ More efficient multi-module deployment

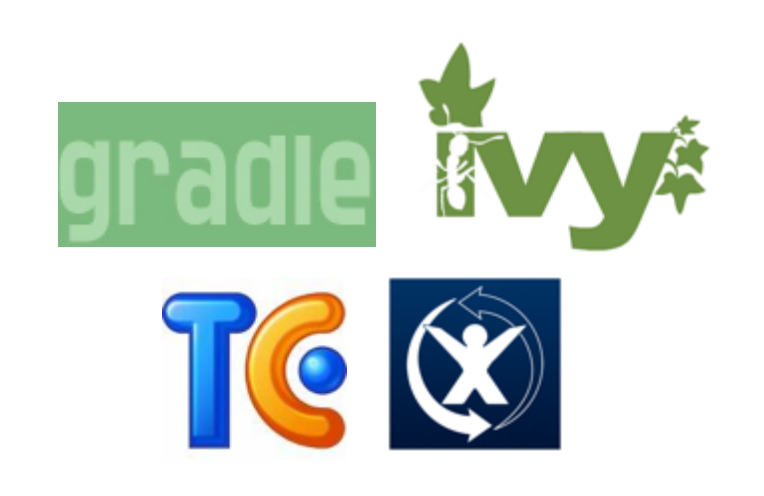

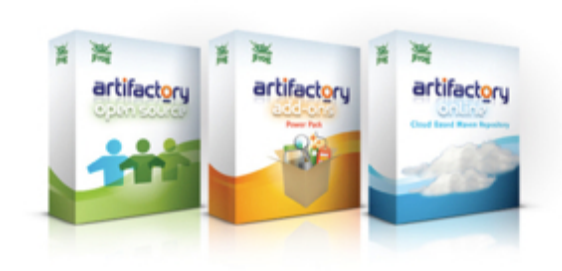

#### **Gradle integration**

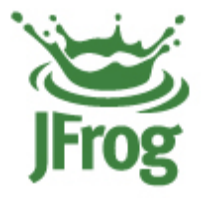

- ★ Artifactory and Gradle started a strong technical collaboration
- $\star$  Zero configuration plugin to deploy and resolve from Artifactory when using Gradle in enterprise env.
- $\star$  Extract BuildInfo on the fly
	- Done!
	- Integrating with the Hudson Gradle plug-in
- $\star$  Gradle shows great potential
	- Zero intrusiveness
	- Ivy for mature resolution and deployments
	- Flexible control
	- Terse and easy to understand configuration
	- Ideal for integrating with a repo manager

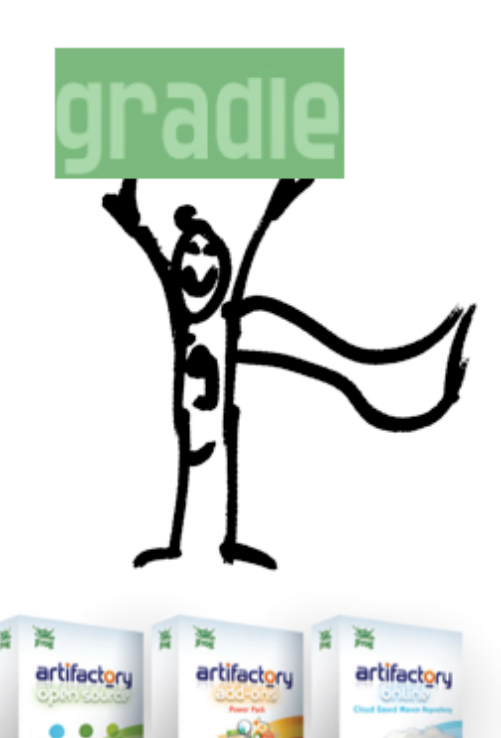

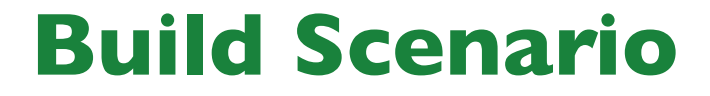

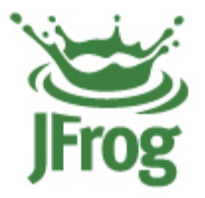

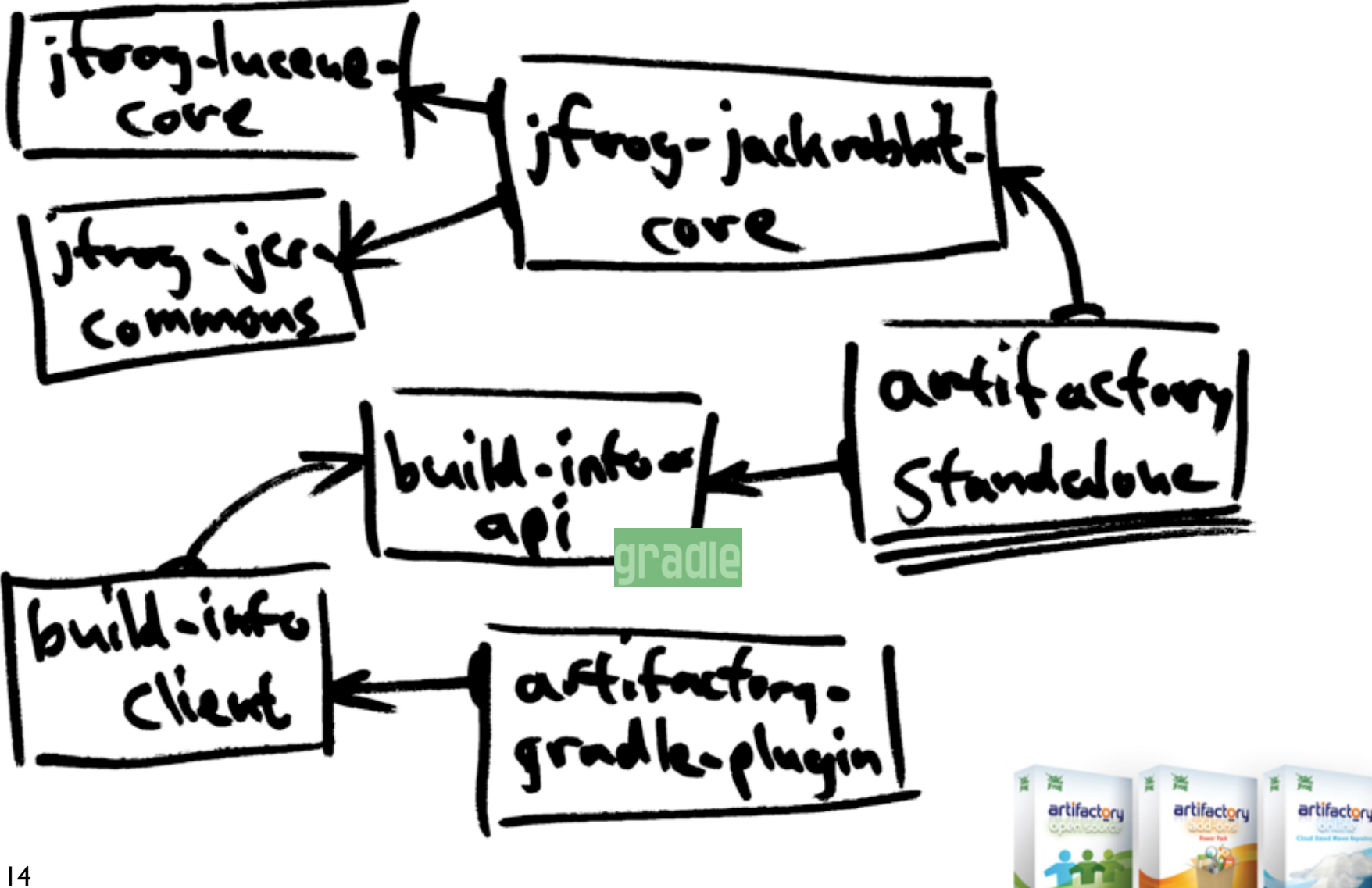

#### **The build jobs pyramid**

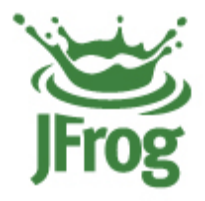

- ★ SCM update
- ★ Retrieve

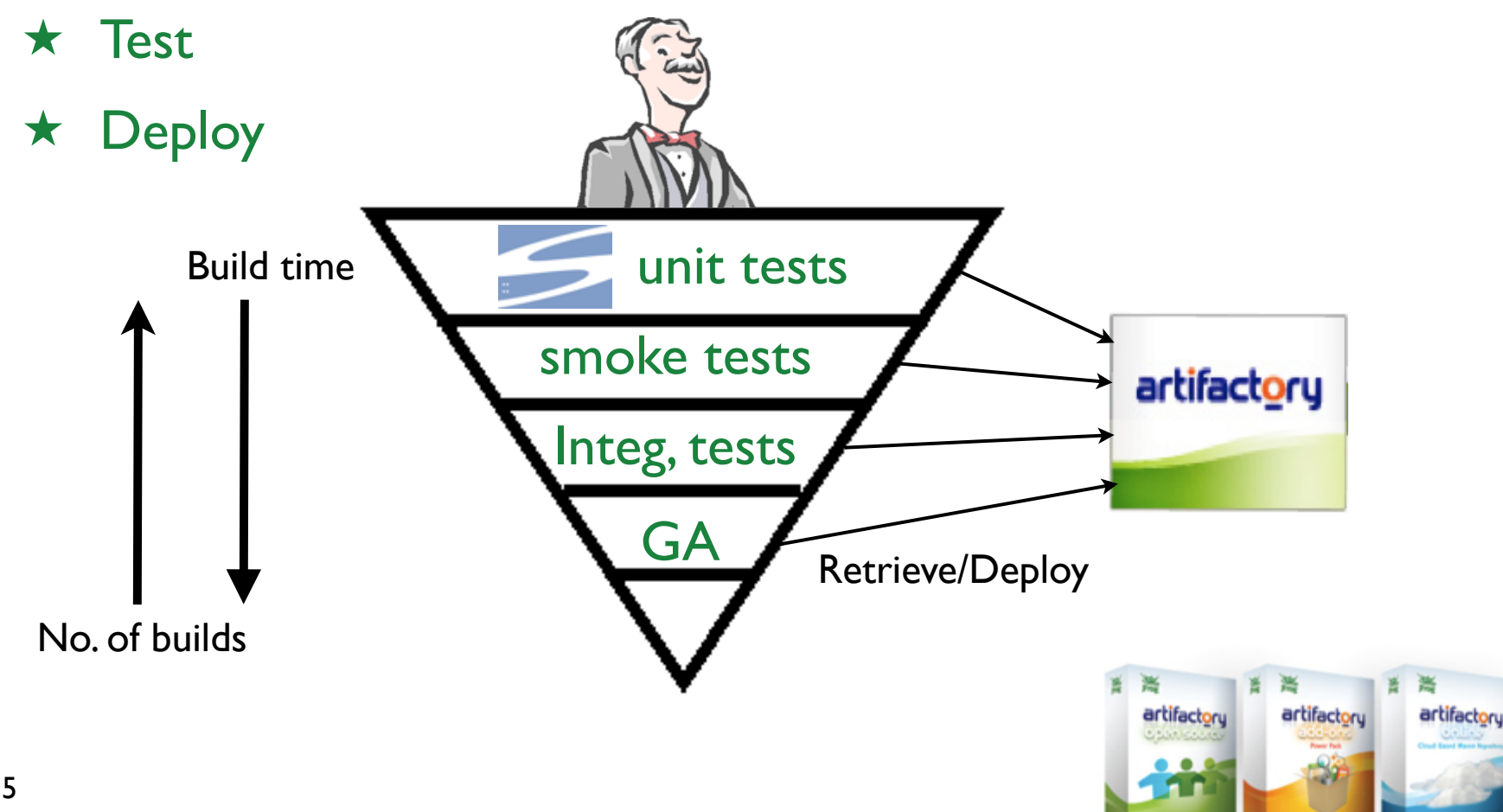

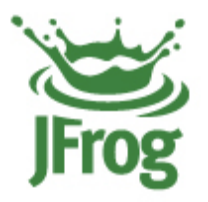

# DEMO TIME

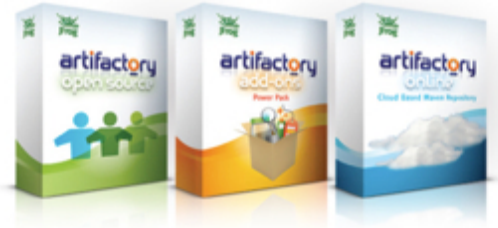

#### **Advanced repository features**

- ★ Checksum-based storage
- ★ Handling download bursts
- ★ Verifying uploaded artifacts
- ★ Locking
- ★ Cleanup bad remote repo references
- ★ Built-in metadata

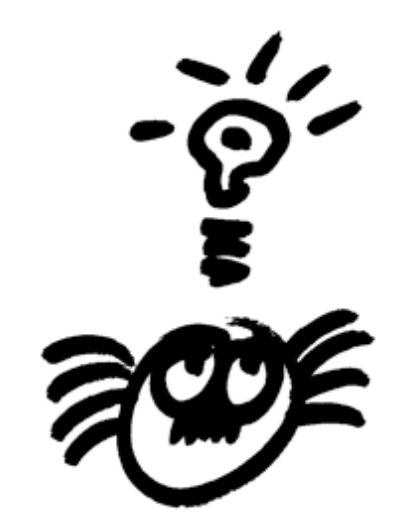

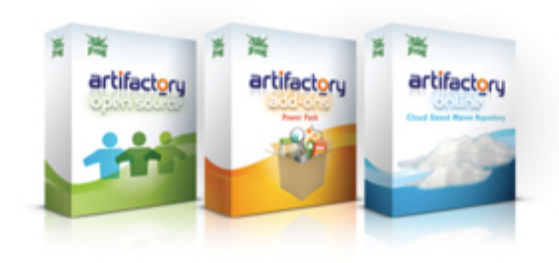

#### **Checksum-based storage**

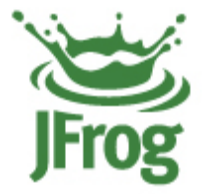

- ★ Many identical artifacts are produced and stored numerous times in the repositories
	- Unique snapshots that are exactly the same between subsequent builds
	- Other artifacts that are copied
		- Mainly needed for more natural security control
- ★ Artifactory uses a checksum-based storage
- $\star$  Identical artifacts are stored on the server exactly once!
	- No matter how many references are there
- $\star$  Copy and move are very cheap
	- Pointer operations

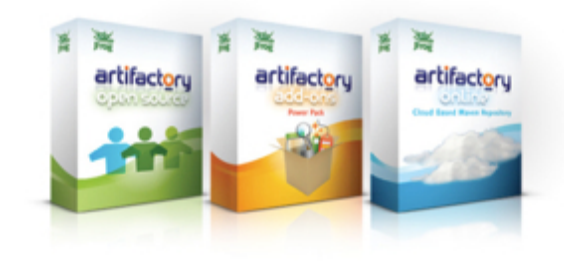

#### **Concurrent downloads/ request bursts**

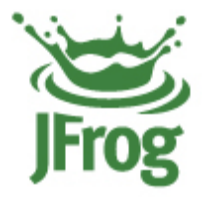

- ★ New snapshot dependency available/ POM updated with a new dependency version
- $\star$  Dependency can be as big as hundreds of megs
	- **Assemblies**
- **★ All clients download at once** 
	- Network blockage (DOSing)
- $\star$  Artifactory will identify this
	- Queue all incoming request until the first one finishes
	- Others will get the cached version

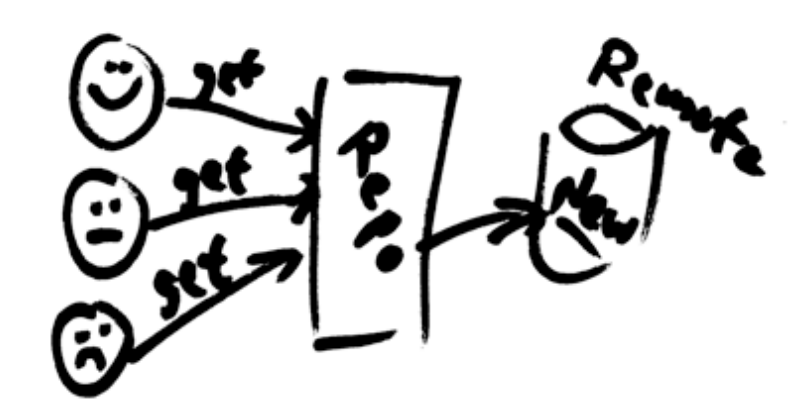

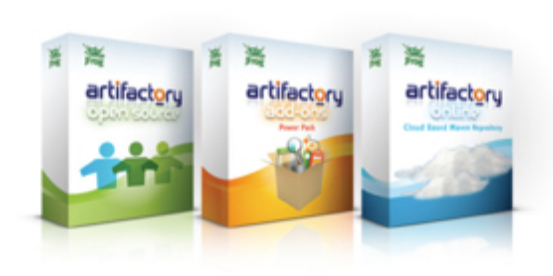

#### **Checksum for uploaded artifacts**

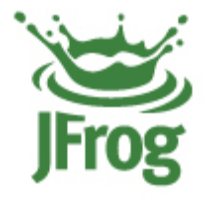

- $\star$  No way to verify uploaded artifacts
- ★ Maven approach:
	- The repository is passive
	- All calculations done on client
	- Repository to accept and store client checksum
- ★ Artifactory
	- Compare client checksum with the one calculated on the repository
	- If in conflict return 409 until a good checksum is found
	- This behavior is configurable

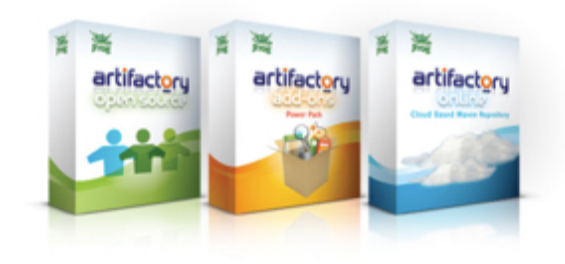

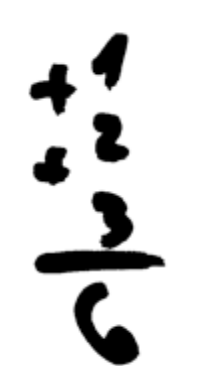

#### **Locking**

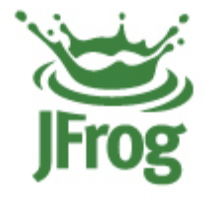

- ★ Artifactory applies RWLocks on all items
- ★ Avoid concurrent writes & dirty reads
- ★ Spans to metadata as well cannot create metadata conflicts
- ★ Built-in utility for debugging lock contention in runtime (zero overhead)

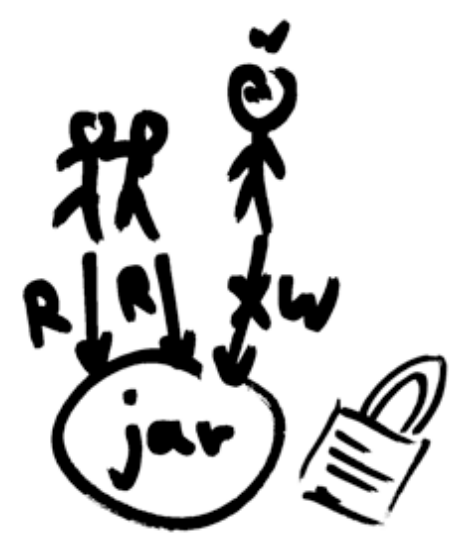

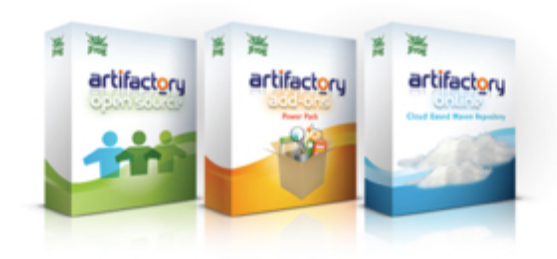

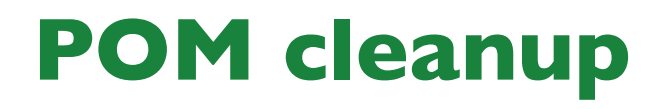

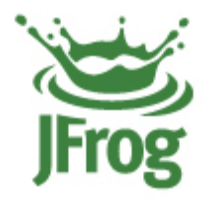

- ★ Many common third party POMs contain remote repository references making controlled resolution a nightmare
- $\star$  Global mirroring is not a solution
	- Forces a unified repository for releases/snapshots/plugins
- **★ Artifactory can facade POMs through a Virtual Repository** 
	- Can configure remote repo references to be removed
	- Original POM is intact

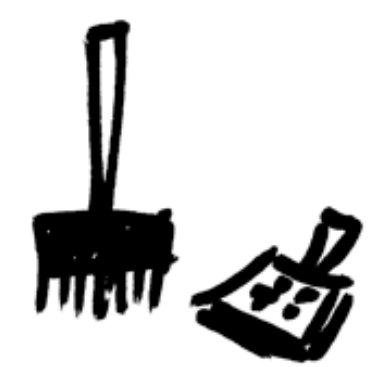

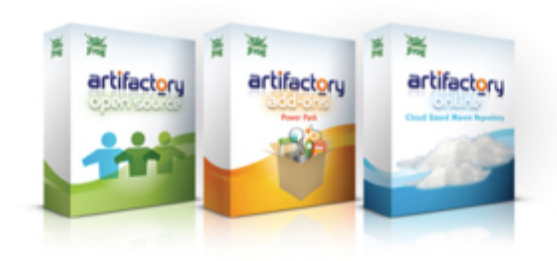

#### **Metadata backed into the core**

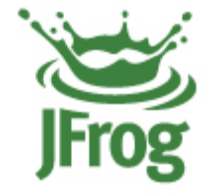

- ★ Every repository element can hold metadata definitions
	- Both files and folders
- ★ Metadata is any XML document
	- Can be queried using XPath
	- All exposed via UI and REST API
- $\star$  Properties tagging
	- Similar to SVN props
	- Internally stored as XML
	- "Strongly typed" props can be defined via UI
		- ‣ Open/closed lists, multi-select, single-select etc.
	- Applied via UI or REST
	- Also on deploy time with zero build tool tweaking!

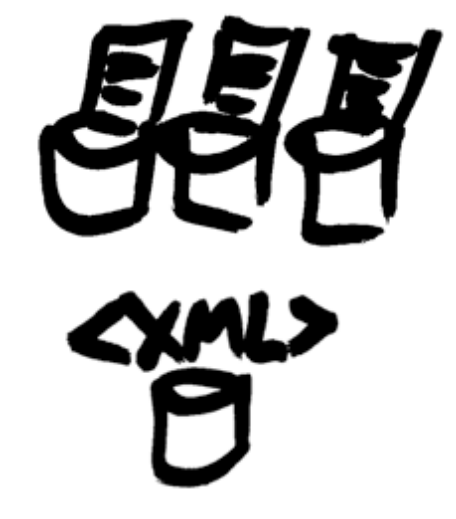

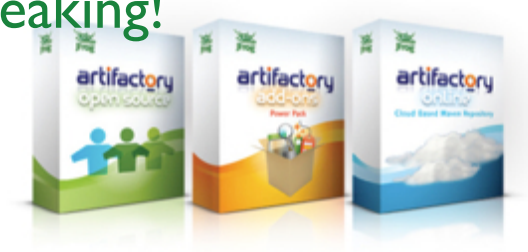

#### **Smart staging and promotion**

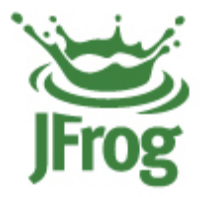

- ★ Repository has two main roles
	- Proxy remote artifacts
	- Host deployed artifacts
		- ‣ Artifacts (should) come from CI server
- ★ Promotion of artifacts starts with a build
- ★ *The Binaries Repository & the CI Server are always interconnected*

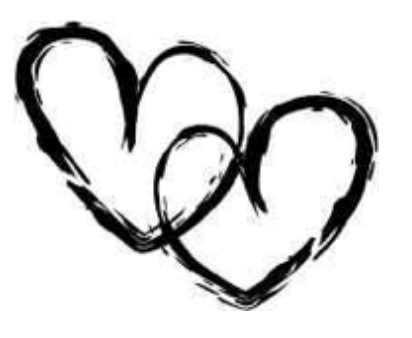

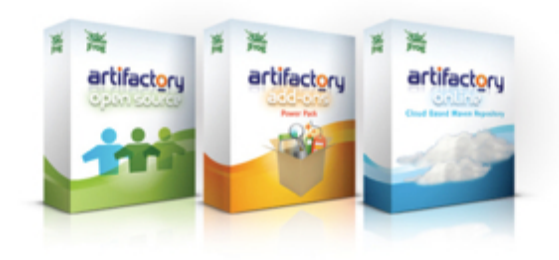

#### **Search-based management**

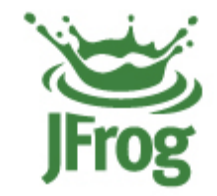

- **★ Makes bulk artifact management a lot easier**
- ★ Shopping-cart of artifacts
- ★ Fill-up the cart by searching and saving the search results - any search type!

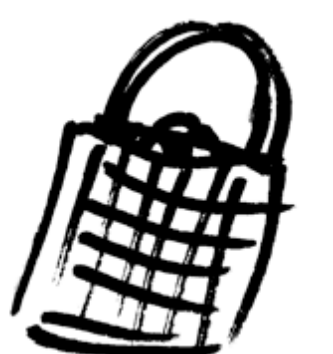

- ★ Do other searches and add/subtract the results from the original
- $\star$  Can tweak the result manually
	- E.g. remove sources
- ★ Once done move/promote/copy/export the result
- $\star$  Does not enforce narrow concepts to support only specific limited use cases
	- E.g. promotion

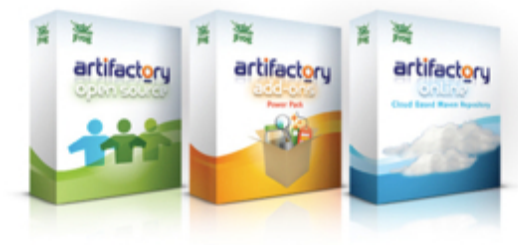

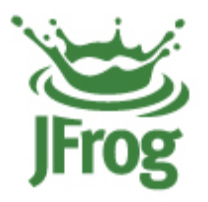

# DEMO TIME

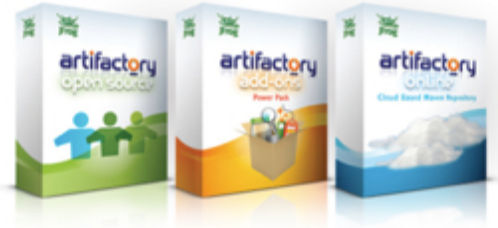

#### **JavaFX**

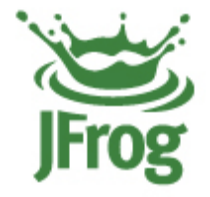

- ★ JavaFX/JNLP plugin
	- Compiles JavaFX sources
	- Uses standard Maven resources for classpath resolution
	- Creates Web Start JNLP files standalone and/or browser
- ★ WebStart Virtual Repository
	- Sign jars automatically
	- Transform JNLP file href
	- Provision JNLP files and dependencies

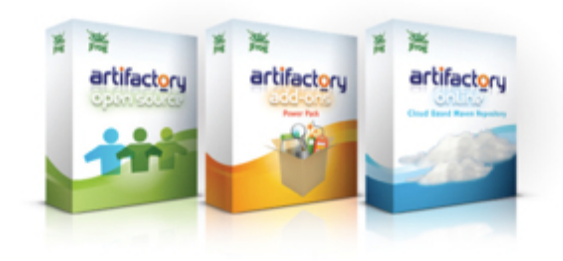

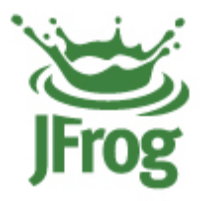

# DEMO TIME

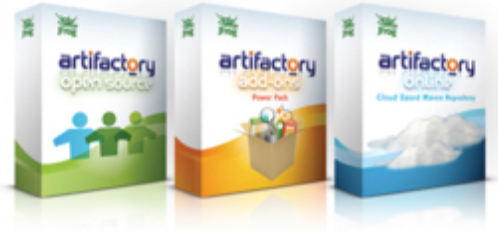

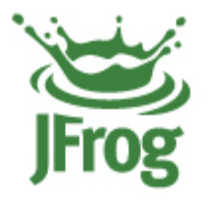

### Thank You!

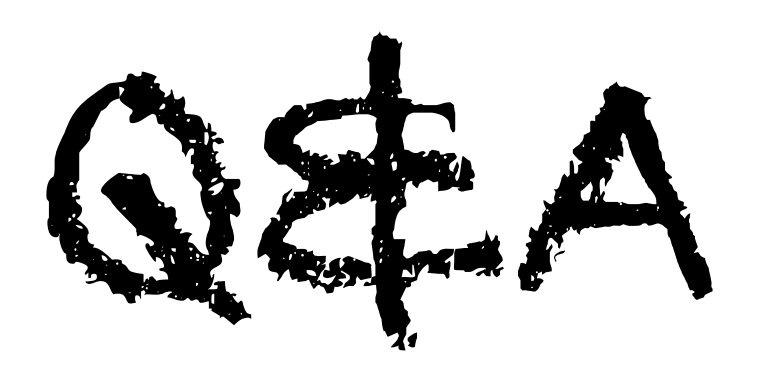

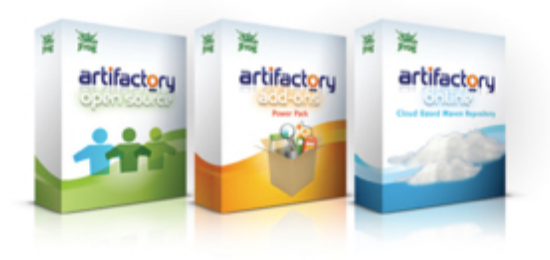